# Golden Spike 3B - Tastenkombinationen

### Ansicht

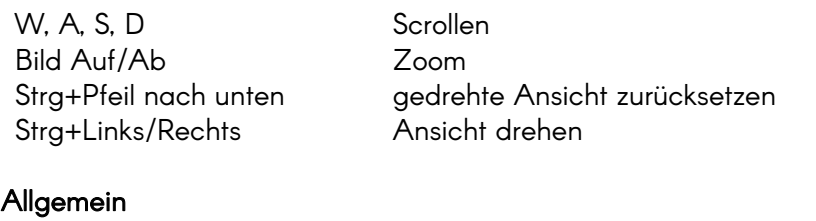

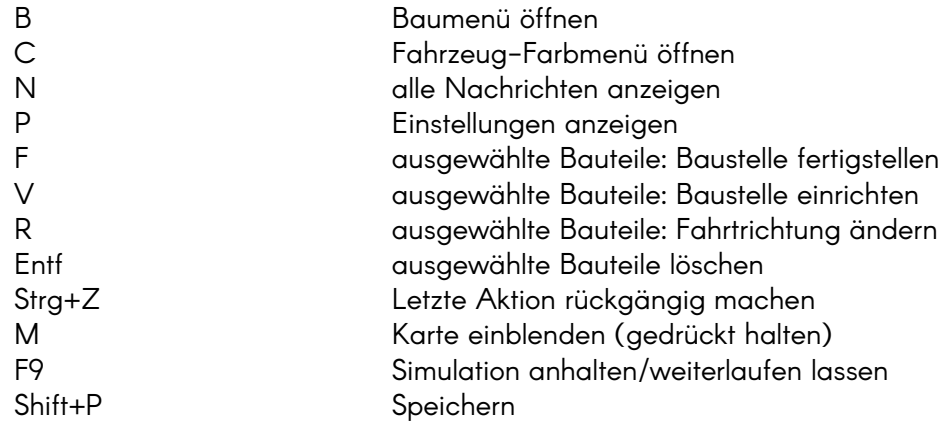

# Zuletzt ausgewählt

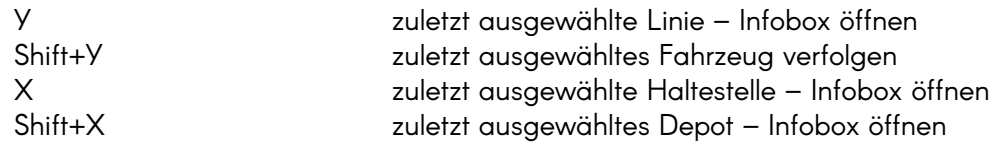

#### Mit ausgewähltem Fahrzeug

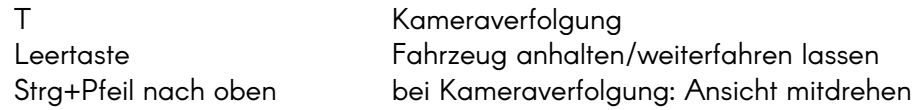

#### Im Baumenü

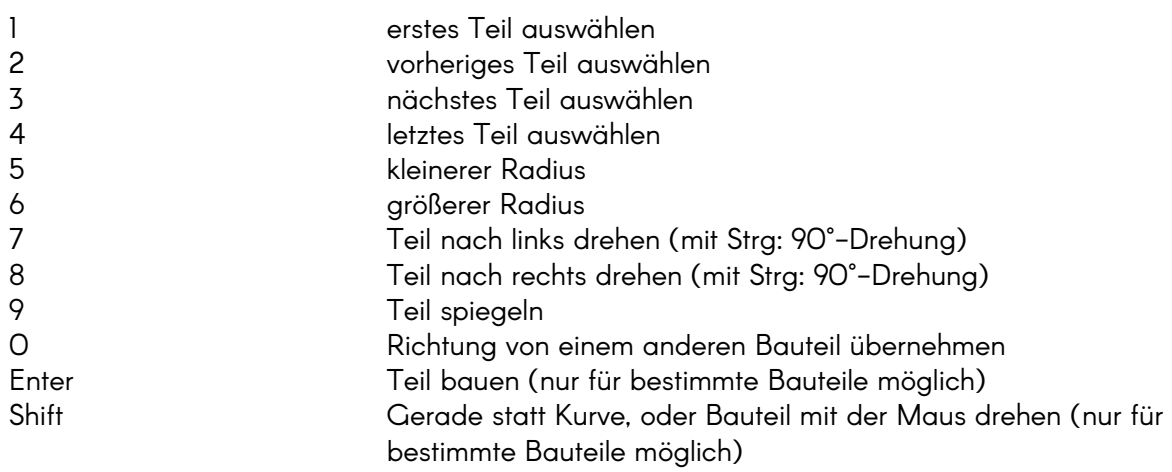

#### Linien-Infobox

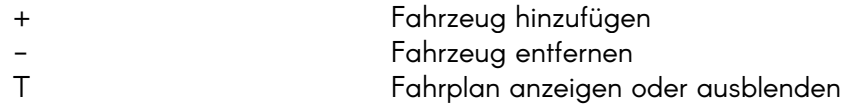

#### Route bearbeiten

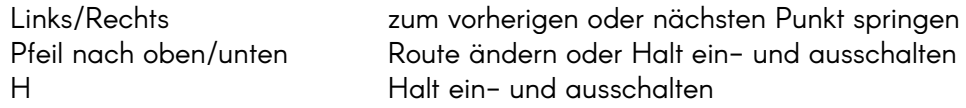

# Kartenvorlage

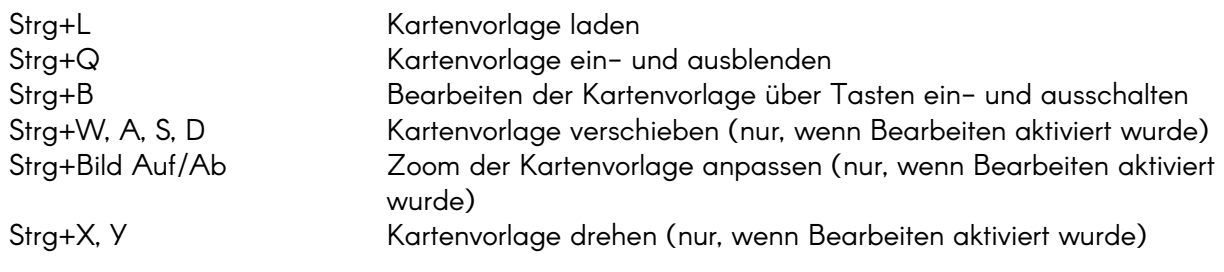

# Fahrplaneditor

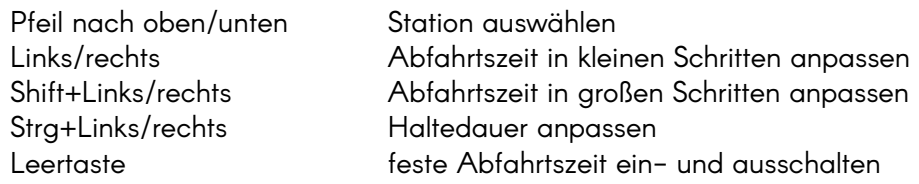

Achtung!

Diese Funktionen sind nur vorübergehend verfügbar und werden in späteren Versionen ersetzt:

# Sonderfunktionen

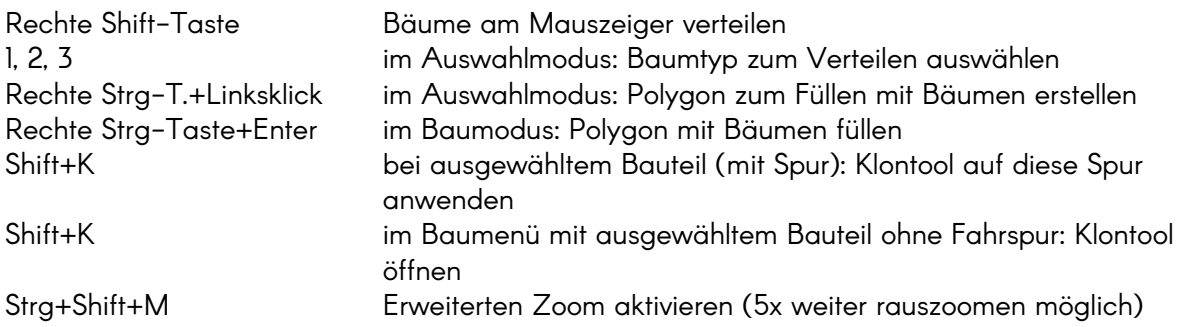